# Лекция 9

Локальные и глобальные переменные, классы памяти Функция **main**: параметры и возвращаемое значение Функции с неопределенным количеством параметров Указатели на функции, массивы указателей на функции Рекурсия и рекурсивные функции

### Основные понятия

- **■ Локальное объявление** объявление типа или переменной, находящееся внутри какой-либо пользовательской функции программы.
- **■ Глобальное объявление** объявление типа или переменной, находящееся вне какой-либо пользовательской функции программы.
- **■ Локальная переменная** переменная, объявленная внутри какой-либо пользовательской функции программы.
- **■ Глобальная переменная** переменная, объявленная вне какойлибо пользовательской функции программы.

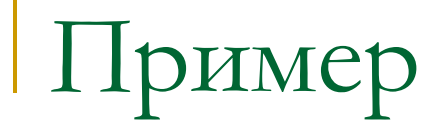

Программа запрашивает у пользователя размер целочисленного массива (ограничен – максимально 30 элементов). Затем осуществляется ввод массива и поиск максимального и минимального элементов массива. Найденные значения выводятся на экран. Данная программа должна быть реализована с использованием функционального подхода: необходимо реализовать функции ввода массива и поиска максимума и минимума массива.

```
int array[30], num;
void Input(void);
void GetMinMax(int *, int *);
int main(int argc, char *argv[])
{
  printf("Введите количество элементов: ");
  scanf("%d",&num);
  if((num<1)||(num>30)) {
   puts("Некорректный ввод!");
   return 0;
 }
  Input(); //Ввод массива
  int max, min; 
  GetMinMax(&max,&min);
  printf("Максимум: %d\nМинимум: %d\n",max,min);
  return 0;
}
```

```
Пример
```
**}**

```
void Input(void)
{
  puts("Введите массив:");
  for(int i=0;i<num;i++) scanf("%d",&array[i]);
}
void GetMinMax(int *max, int *min)
{
 *max = array[0], *min = array[0];
  for(int i=1;i<num;i++){
  if(*max < array[i]) *max = array[i];
```

```
if('min > array[i]) *min = array[i];
 }
```
### Локальные переменные

В языке С допускается **(но не рекомендуется)** объявление локальной переменной с тем же именем, что и глобальная переменная.

В таком случае в функции, где объявлена такая переменная, используется локальная переменная, а не глобальная. Например:

```
int value = 10;
void func(void);
int main(int argc, char *argv[])
{
  printf("%d\n",value);
  func();
  printf("%d\n",value);
  return 0;
}
void func(void)
{
 int value = 5;
  printf("%d\n",value);
}
```
### Основные понятия

- **■ Время жизни** промежуток времени в течении которого под переменную выделена память, следовательно она содержит некоторое значение и к ней можно обращаться.
- **■ Видимость переменной** область программы, в которой к данной переменной можно обращаться, т.е. переменная «видна» в этой области.

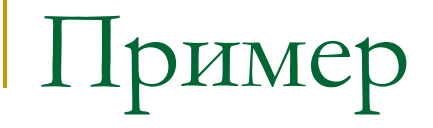

Функция поиска в списке точек одной точки (структура POINT с двумя вещественными полями), расположенной наиболее близко центру координат.

```
POINT FindNearest(POINT list[],int num)
{
 POINT pnt = list[0];
 double min = sqrt(pow(pnt.x,2.0) + pow(pnt.y,2.0));
 for(int i=0; i<num; i++) double dist = sqrt(pow(list[i].x,2.0) +pow(list[i].y,2.0));
   if(dist < min) {min = dist; pnt = list[i];}
 }
  return pnt;
}
```
### Классы памяти

В языке С существует возможность управления временем жизни переменных. Для этого используются классы памяти, которые определяют некоторую специфику переменной. Для использования определенного класса памяти переменную необходимо объявить с указанием ее класса памяти: класс памяти тип имя [=инициализация];

В языке С имеются четыре класса памяти:

- автоматический (**auto**);
- регистровый (**register**);
- статический (**static**);
- внешний (**extern**).

### Класс **auto**

Класс памяти **auto** используется для создания локальных переменных в функциях. Переменная создается в момент вызова функции в стеке и уничтожается при ее завершении.

Данный класс памяти используется по умолчанию, при объявлении переменных его использовать необязательно.

# Класс **register**

Класс памяти **register** используется для создания целочисленных (или производных от целочисленного типа) переменных в регистрах процессора с целью ускорения доступа к ним.

Обычно с таким классом объявляют индексные переменные, используемые в циклах: **for(register int**  $i=0$ ; $i\leq n$ ; $i++$ ) ...

### Класс **static**

Класс памяти **static** используется для создания статических переменных.

Данный класс памяти используется по умолчанию при описании глобальных переменных. Переменные с таким классом памяти создаются в сегменте данных программы и «живут» в процессе выполнения программы.

 Данный класс памяти можно использовать и для локальных переменных. В таком случае значение этой переменной не теряется между вызовами функции, в которой она описана.

```
Пример
```

```
void Show(void)
{
 static int value = 0;
  printf("%d\n",value);
  value++;
}
int main(int argc, char *argv[])
{
  for(int i=0;i<5;i++) Show();
  return 0;
}
```
### Класс **extern**

Класс памяти **extern** используется для описания «внешних» переменных. Под внешней переменной здесь понимается переменная, которая будет описана где-то далее в программе. Таким образом, класс памяти **extern** используется как бы для описания ссылок на переменные.

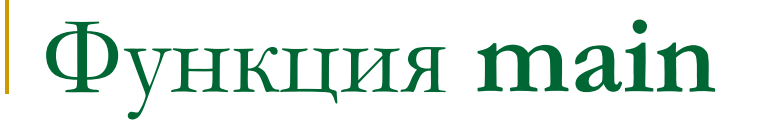

Согласно стандарту описания функции **main** в нее могут передаваться параметры, и она может возвращать целочисленное значение.

Заголовок такой функции имеет вид: **int** main(**int** argc, **char** \*argv[])

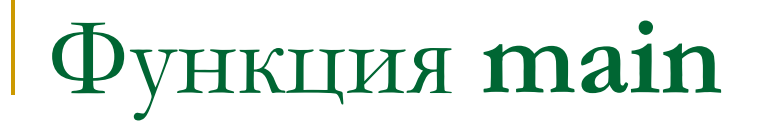

При запуске программы в нее из операционной системы или другой программы могут быть переданы параметры командной строки.

**Командная строка** – строка, содержащая имя запускаемой программы (абсолютный путь к файлу программы) и следующие за ним параметры, представляющие собой некоторые символьные данные. Разделение имени программы и ее параметров осуществляется пробелами (одним или несколькими).

Например:

#### **c:\programs\proga.exe first second**

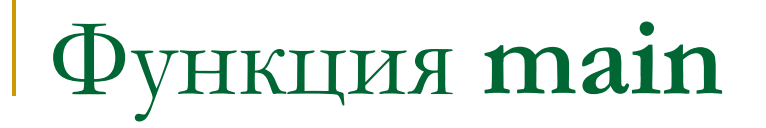

Параметры командной строки представлены в функции **main** двумя ее параметрами:

- целочисленным значением (обычно называемым *argc*);
- массивом строк (обычно называемым *argv*).

Пример:

- $\text{argc} == 3$
- argv == **{**"*c:\programs\proga.exe*", "first", "second"**}**

### Функция **main**

Функция **main** может возвращать целочисленное значение, которое может интерпретироваться операционной системой или вызвавшей программой как результат выполнения данной программы (код ошибки).

Принято следующее правило: если программа выполнилась корректно, то ее результат должен быть равен нулю.

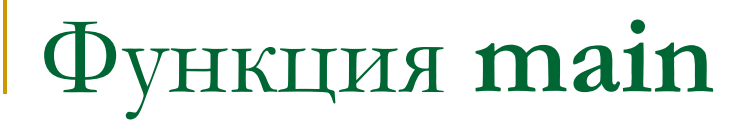

Пример: в программу в качестве параметров командной строки передаются целые числа. Программа должна вычислить сумму этих чисел и вернуть полученное значение.

```
int main(int argc, char *argv[])
{
  if(argc < 2) return 0;
  int summa = 0;
 for(int i=1;i<argc;i++) summa += atoi(argv[i]);
  return summa;
}
```
Написать программу, вычисляющую сумму цифр целых чисел. Числа передаются в параметрах командной строки. Программа выводит информацию в формате: *число – сумма цифр*. Вычисление суммы цифр одного числа реализовать в виде функции.

```
#include <stdio.h>
#include <stdlib.h>
unsigned Calc(int);
int main(int argc, char *argv[])
{
 for(int i=1;i<argc;i++){
  int num = atoi(argv[i]);
   unsigned summa = Calc (num);
   printf("%d - %u\n",num,summa);
 }
  return 0;
}
```

```
unsigned Calc(int num)
{
  unsigned res = 0;
  while(num >0){
  res += num%10;
  num /= 10;
 }
  return res;
}
```
Написать программу подбора пароля к rar-архиву, если известно, что пароль состоит из трех цифр. Имя архива передается в параметрах командной строки. При реализации программы предполагается, что программа-распаковщик rar-архивов (unrar.exe) находится в том же каталоге, что и сама программа. Для вызова программы-распаковщика используется функция из библиотеки **stdlib.h**:

**int** system(**const char** \**command*);

```
Пример 2
```

```
#include <stdlib.h>
#include <stdio.h>
int main(int argc, char *argv[])
{
  if(argc < 2) {puts("Не указано имя архива!"); return 0;}
 for(int i=0;i<10;i++)
   for(int j=0;j<10;j++)
    for(int k=0;k<10;k++){
     char psw[5] = " ";
      psw[0] = i+48; psw[1] = j+48; psw[2] = k+48;
      char cmd[50] = "unrar.exe e -p";
      strcat(cmd,psw); strcat(cmd,argv[1]);
      int res = system(cmd);
      if(!res){printf("Пароль: %s\n",psw); return 0; }
 }
  puts("Пароль не найден!");
  return 0;
}
```
В языке С допускается создание функций, имеющих неопределенное число параметров. Для реализации функции с неопределенным числом параметров необходимо описать ее заголовок (и прототип, если он есть) в следующем виде:

**тип имя(список фиксированных параметров, ...)**

Функция описывается в обычной форме, только после указания последнего фиксированного параметра через запятую указываются три точки.

Например: **int** function(**int** n, ...) **double** func(**int** i, **double** val, ...)

Для доступа к значениям нефиксированных параметров используются типы и макросы для работы со стеком из библиотеки **stdarg.h**.

Работа по извлечению значений нефиксированных параметров заключается в следующем:

- 1. объявить переменную типа **va\_list**;
- 2. установить ее на последний фиксированный параметр в функции с помощью макроса **va\_start**;
- 3. произвести работу с заданным списком значений, используя макрос **va\_arg**;
- 4. завершить работу со списком параметров, используя макрос **va\_end**.

Макрос установки переменной для работы со стеком на первый нефиксированный параметр:

va\_start(**va\_list** ap, lastfix);

Первым параметром *ap* макроса является имя переменной для работы со стеком, вторым параметром *lastfix* – имя последнего фиксированного параметра.

Макрос для получения значения следующего нефиксированного параметра:

va\_arg(**va\_list** ap, type);

Первый параметр *ap* макроса – имя переменной для работы со стеком. Второй параметр **type** макроса – имя типа получаемого значения (системный или пользовательский тип данных).

Макрос для завершения работы со стеком:

```
va_end(va_list ap);
```
В качестве параметра *ap* передается имя переменной для работы со стеком.

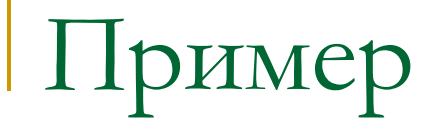

Реализовать функцию, вычисляющую среднее арифметическое значение нескольких чисел. В функцию сначала передается количество значений (тип **int**), а затем сами значения (тип **double**).

```
double Mid(int N,...)
{
  va_list ap;
 int i = 0;
  double S=0;
  va_start(ap,N);
  while(i<N){
   S+=va_arg(ap,double);
  j++;
 }
  va_end(ap);
 S/N;
  return S;
}
```
Вызов приведенной в примере функции для вычисления среднего значения трех вещественных чисел (1, 2 и 3) будет иметь вид: ... Mid(3,1,2,3);

а пяти вещественных чисел (1, 2, 3, 4 и 5): ... Mid(5,1.0,2.0,3.0,4.0,5.0);

# Указатели на функции

В языке С можно объявлять указатели не только на данные, но и на функции.

Синтаксис объявления такого указателя следующий: тип (\*имя)(список типов формальных параметров);

### Указатели на функции

- Например, если функция в качестве параметра принимает два целых числа, а возвращает вещественное значение, то указатель на эту функцию будет описан в виде: **double** (\*ptr)(**int**,**int**);
- Указатель на функцию, принимающую в качестве параметра строку и целое число, и возвращающую строку будет иметь вид: **char** \*(\*ptr)(**const char** \*,**int**);

### Указатели на функции

Установка указателя на функцию осуществляется простым присвоением указателю имени функции: указатель = имя функции;

Вызов функции, через установленный на нее указатель, осуществляется так же, как и обычный вызов функции: указатель(список фактических параметров);

Вывести на экран таблицу значений на промежутке [0,2π] с шагом π/6 одной из функции (1 – **sin**, 2 – **cos**). Номер функции задан в целочисленной переменной num. Фрагмент программы:

```
double (*ptr)(double);
if(num == 1) ptr = sin;
 else if(num == 2) ptr = cos;
   else return 0;
const double pi = 3.14159265358979323;
double x = 0.0;
while(x <= 2.0*pi){
 printf("func(%lf) = %lf\n",x,ptr(x));
 x == (pi/6.0);
}
```
#### Массивы указателей на функции

Еще одной конструкцией языка С, встречающейся на практике, является массив указателей на функции. Объявление такого массива, на примере одномерного массива, имеет вид: тип (\*имя[размер])(список типов формальных параметров);

Установка указателя на функцию осуществляется простым присвоением элементу массива имени функции: массив[индекс] = имя функции;

Вызов функции, через установленный на нее элемент массива указателей, осуществляется так же, как и обычный вызов функции: массив[индекс](список фактических параметров);

Вывести на экран таблицу значений на промежутке [0,2π] с шагом π/6 одной из функции (1 – **sin**, 2 – **cos,** 3 – **tan**). Номер функции задан в целочисленной переменной num. Фрагмент программы:

```
double (*ptrs[3])(double);
ptrs[0] = sin; ptrs[1] = cos; ptrs[2] = tan;
if((num < 1)||(num > 3)) return 0;
const double pi = 3.14159265358979323;
double x = 0.0;
while(x <= 2.0*pi){
 printf("func(%lf) = %lf\n",x,ptrs[num-1](x));
 x == (pi/6.0);}
```
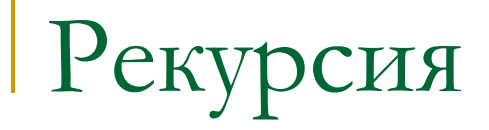

Функции в языке С могут использоваться рекурсивно. **Рекурсия** – вызов функции самой себя.

Различают два вида рекурсии:

- прямая рекурсия;
- косвенная рекурсия.

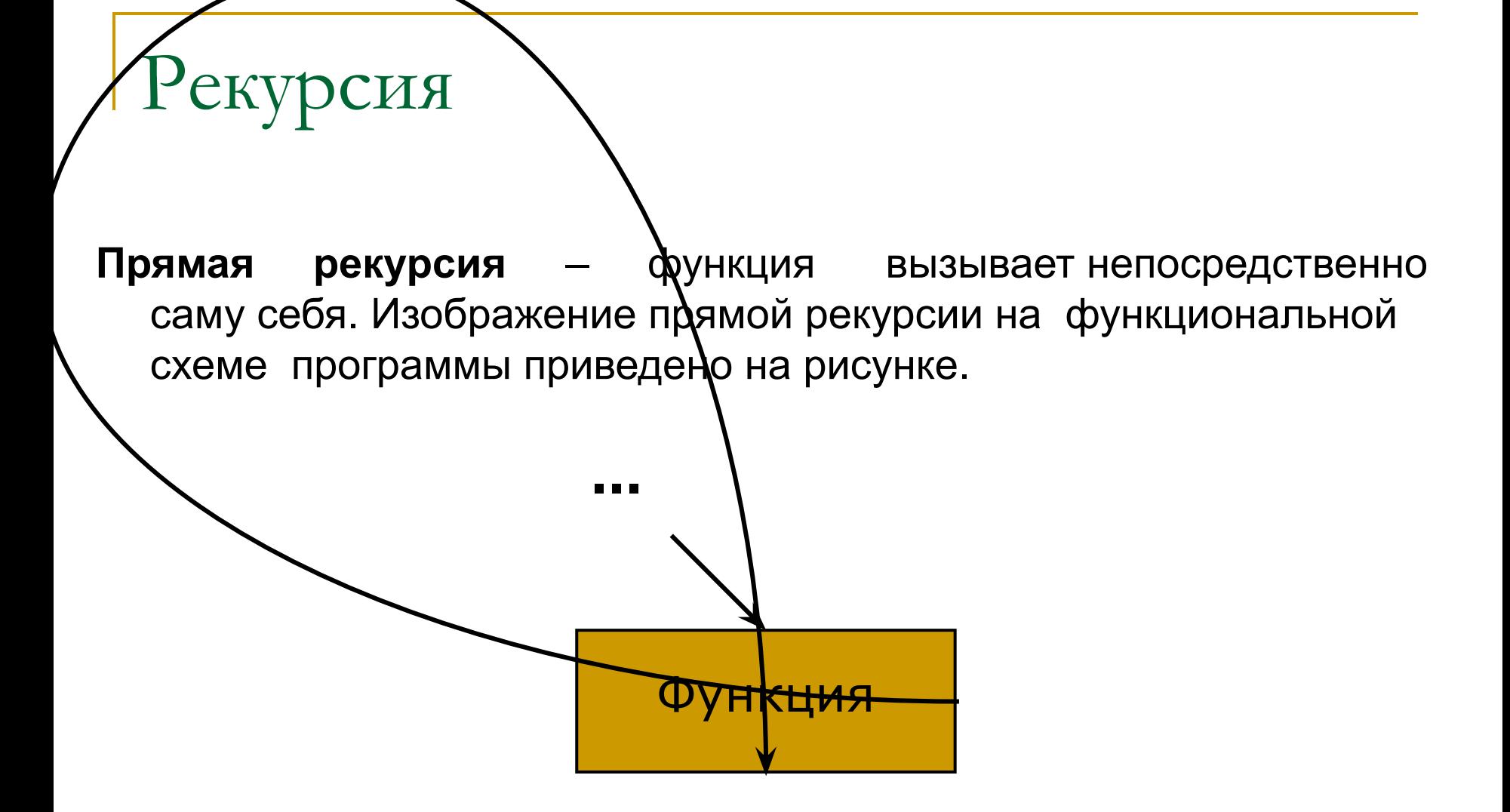

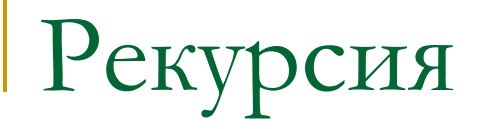

**Косвенная рекурсия** – функция вызывает себя посредством другой функции. Например, функция А вызывает функцию Б, которая, в свою очередь, вызывает функцию А. Изображение косвенной рекурсии на функциональной схеме программы приведено на рисунке.

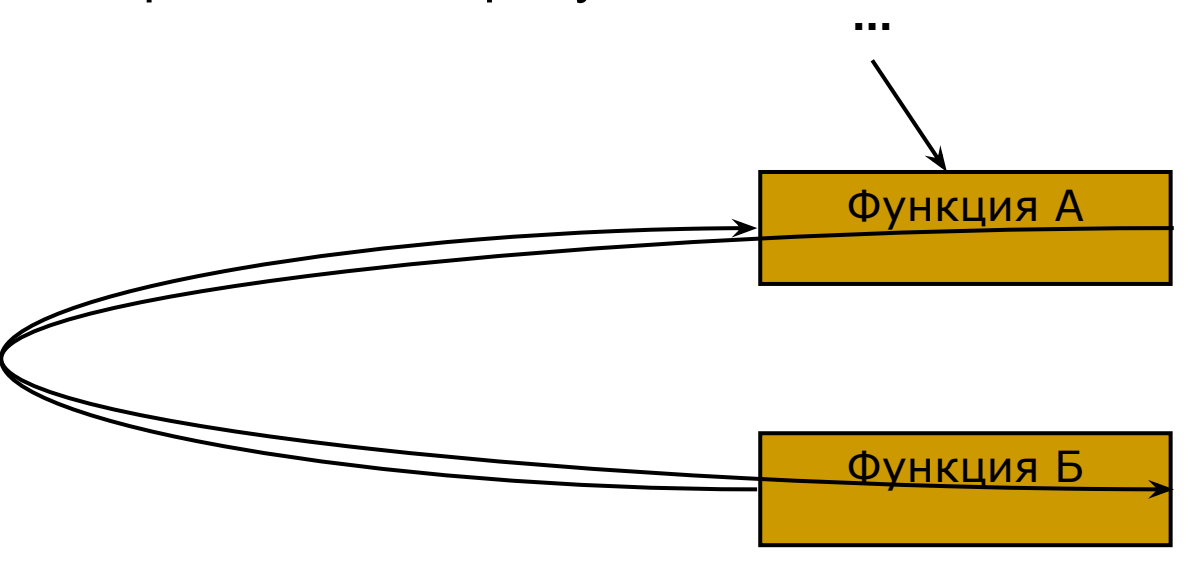

Пример

В качестве примера прямой рекурсии рассмотрим рекурсивную функцию вычисления факториала:

```
double Factorial(unsigned n)
{
  if(n == 1) return 1.0;
  return (double)n*Factorial(n-1);
}
```
Написать программу поиска различных расстановок восьми ферзей на шахматной доске так, чтобы они не «били» друг друга. Программа должна отобразить на экране матрицу 8×8, состоящую из нулей (пустая клетка на шахматной доске) и единиц (ферзь на шахматной доске), а также общее число найденных комбинаций. При реализации использовать рекурсию.

**--X----- {2,5,3,1,7,4,6,0} -----X-- ---X---- -X------ -------X ----X--- ------X-X-------**

```
#include <stdio.h>
void PutFerz(int,int [], int *);
int main(int argc, char *argv[])
{
 int [8] = \{0\}, Count = 0;
  PutFerz(0,I,&Count);
  printf("Количество комбинаций: %d\n",Count);
  return 0;
}
int Check(int n, int I[])
{
  for(int i=0;i<n;i++){
   if(I[i]==I[n]) return 1;
   if(abs(n-i)==abs(I[n]-I[i])) return 1;
 }
  return 0;
}
```

```
Пример 1
void Show(int I[], int *count)
 {
 for(int i=0;i<8;i++){
   for(int j=0;j<8;j++)
    print(f'''%d", i==1[i]); printf("\n");
  }
   puts("========");
  (*count)++;}
void PutFerz(int n, int I[], int *count)
 {
 for(I[n]=0;I[n]<8;I[n]++){
    if(Check(n,I)) continue;
   if(n==7) Show(I,count);
     else PutFerz(n+1,I,count);
   }
 }
```
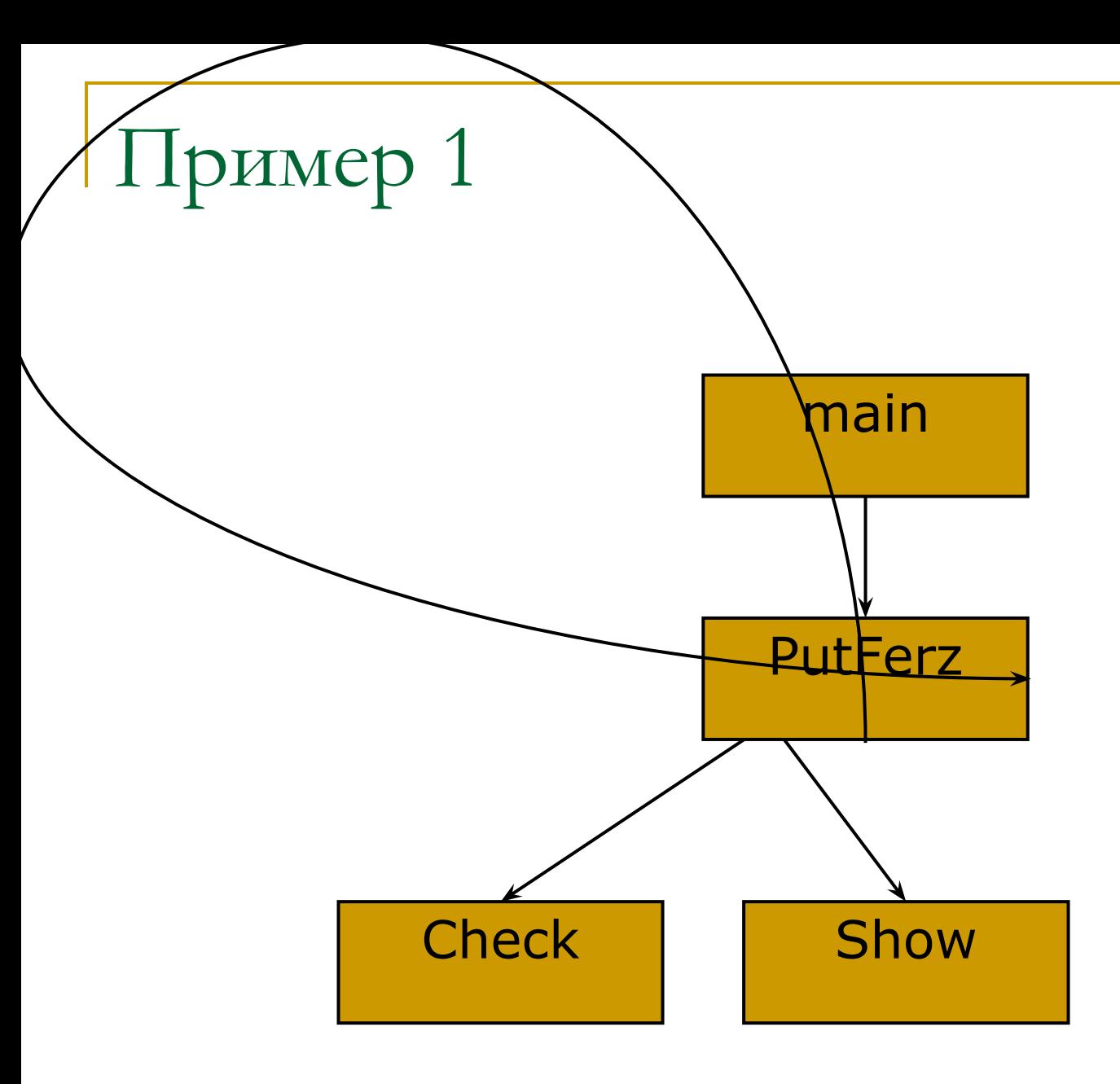